# Multiple Regression

### **Oliver**

### **Get Some Data**

We obtain the Student Survey and Golden State Warrior data from the web. These files are part of the Lockˆ5 3rd Ed. data files.

```
Survey = read.csv("http://facweb1.redlands.edu/fac/jim_bentley/Data/Lock5Ed3/Lock5Data3eCSV/StudentSu
names(Survey)
```

```
## [1] "Year" "Sex" "Smoke" "Award" "HigherSAT"
## [6] "Exercise" "TV" "Height" "Weight" "Siblings"
## [11] "BirthOrder" "VerbalSAT" "MathSAT" "SAT" "GPA"
## [16] "Pulse" "Piercings"
 GSW = read.csv("http://facweb1.redlands.edu/fac/jim_bentley/Data/Lock5Ed3/Lock5Data3eCSV/GSWarriors20
 names(GSW)
```
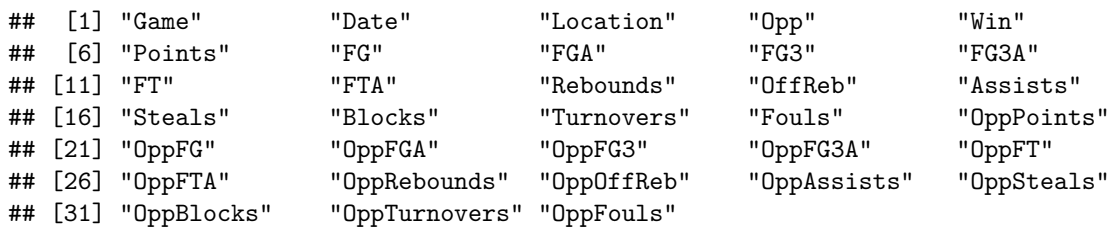

### **Fit GPA**

Suppose we want to figure out predictors of GPA. For college students from St. Lawrence University, what helps determine student success?

```
### Plot all of the variables against each other
pairs(Survey[,c("GPA","Height","TV","Piercings","MathSAT","VerbalSAT")])
```

```
### Load the lattice graphics package
p_load(lattice)
```
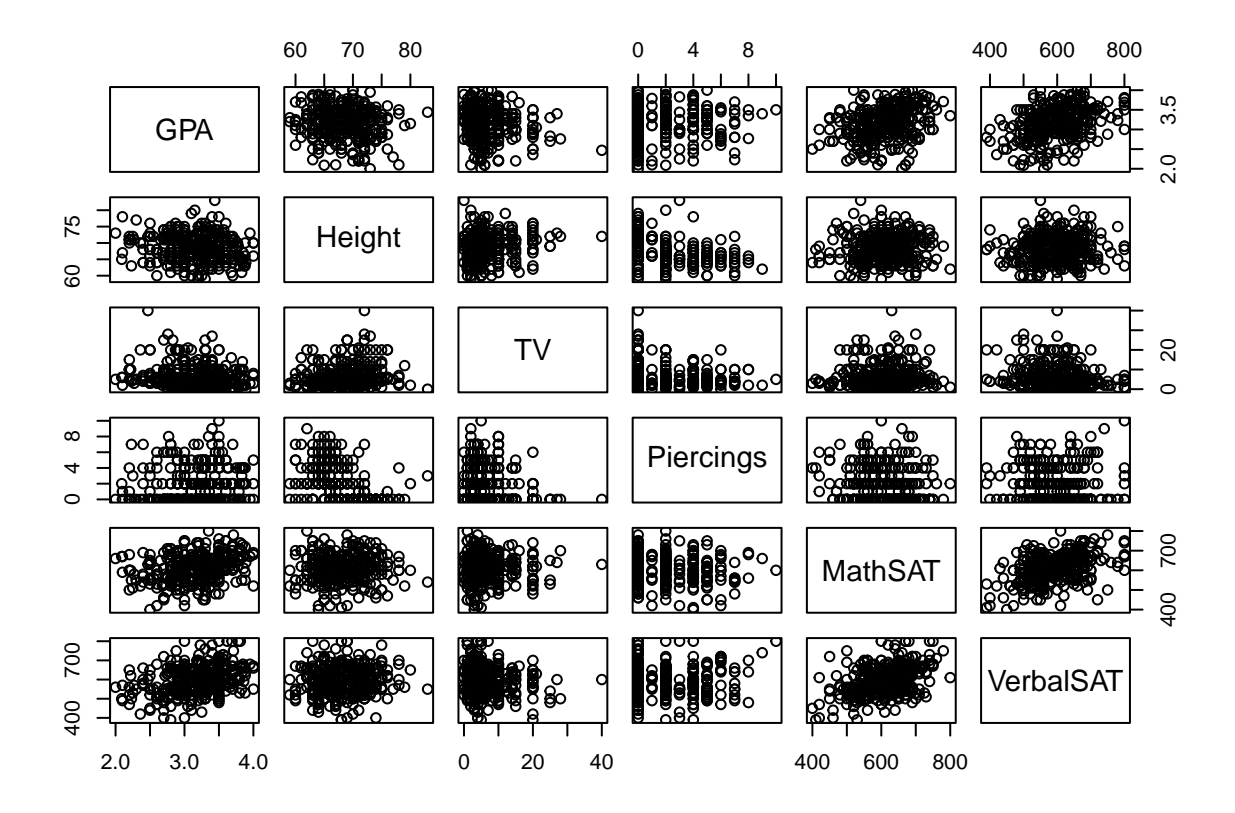

```
### Plot GPA as a function of a couple of variables. Include the regression line.
 p1 = xyplot(GPA ~ Height, data=Survey, type=c("p","r"), aspect=1)
 p2 = xyplot(GPA ~ MathSAT, data=Survey, type=c("p","r"), aspect=1)
### A boxplot works well for categorical/factor variables
 p3 =bwplot(Sex~GPA, data=Survey, aspect=1)
### Plot the graphics in a sinle image to save space
 print(p1, split = c(1, 1, 3, 1), more = TRUE)
 print(p2, split = c(2, 1, 3, 1), more = TRUE)
 print(p3, split = c(3, 1, 3, 1), more = FALSE)
```
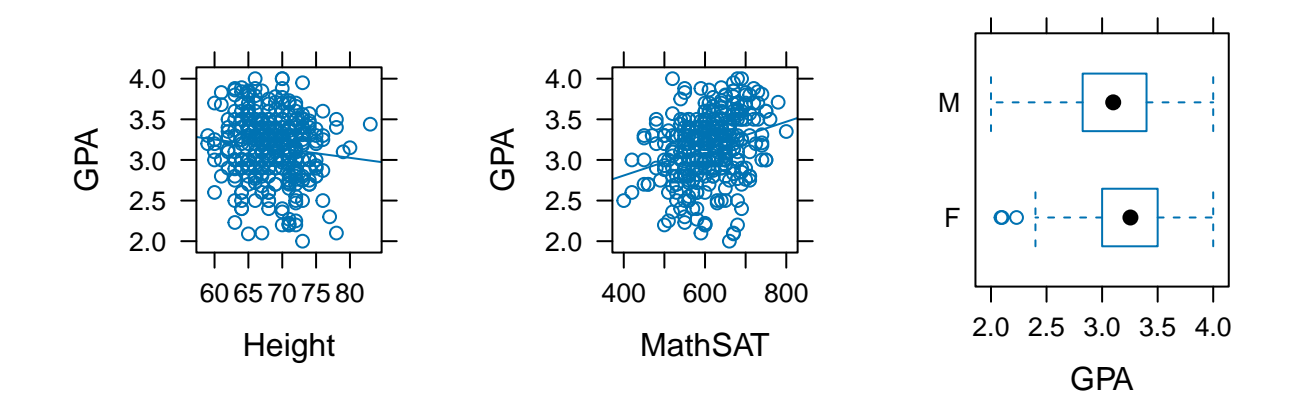

```
### Fit a multiple linear regression model
 GPA.lm = lm(GPA ~ Height + TV + Piercings + MathSAT + VerbalSAT, data=Survey)
 ### Get the parameter estimates, standard errors, t-stats, and p-vals
 summary(GPA.lm)
##
## Call:
## lm(formula = GPA ~ Height + TV + Piercings + MathSAT + VerbalSAT,
## data = Survey)
##
## Residuals:
## Min 1Q Median 3Q Max
## -1.10364 -0.23038 0.02313 0.27887 0.92934
##
## Coefficients:
## Estimate Std. Error t value Pr(>|t|)
## (Intercept) 2.4380195 0.4605779 5.293 2.19e-07 ***
## Height -0.0105225 0.0058703 -1.792 0.07397 .
## TV -0.0046027 0.0036572 -1.259 0.20909
## Piercings 0.0064355 0.0113332 0.568 0.57053
## MathSAT 0.0009516 0.0003397 2.801 0.00539 **
## VerbalSAT 0.0014799 0.0003155 4.690 3.99e-06 ***
## ---
## Signif. codes: 0 '***' 0.001 '**' 0.01 '*' 0.05 '.' 0.1 ' ' 1
##
## Residual standard error: 0.3677 on 332 degrees of freedom
```

```
## (24 observations deleted due to missingness)
## Multiple R-squared: 0.1606, Adjusted R-squared: 0.1479
## F-statistic: 12.7 on 5 and 332 DF, p-value: 2.632e-11
 ### Fit a reduced model
 GPA.lm = lm(GPA ~ Height + MathSAT + VerbalSAT, data=Survey)
 ### Get the parameter estimates, standard errors, t-stats, and p-vals
summary(GPA.lm)
##
## Call:
## lm(formula = GPA ~ Height + MathSAT + VerbalSAT, data = Survey)
##
## Residuals:
## Min 1Q Median 3Q Max
## -1.08701 -0.23130 0.02617 0.26942 0.95687
##
## Coefficients:
## Estimate Std. Error t value Pr(>|t|)
## (Intercept) 2.6159121 0.3818689 6.850 3.56e-11 ***
## Height -0.0135121 0.0048959 -2.760 0.00610 **
## MathSAT 0.0008769 0.0003314 2.646 0.00852 **
## VerbalSAT 0.0015691 0.0003091 5.076 6.42e-07 ***
## ---
## Signif. codes: 0 '***' 0.001 '**' 0.01 '*' 0.05 '.' 0.1 ' ' 1
##
## Residual standard error: 0.3678 on 334 degrees of freedom
## (24 observations deleted due to missingness)
## Multiple R-squared: 0.1554, Adjusted R-squared: 0.1479
## F-statistic: 20.49 on 3 and 334 DF, p-value: 3.27e-12
  ### Check residuals
   p1 = xyplot(residuals(GPA.lm)~predict(GPA.lm))
   p2 = xyplot(residuals(GPA.lm)~Survey$Height)
   p3 = xyplot(residuals(GPA.lm)~Survey$MathSAT)
   p4 = xyplot(residuals(GPA.lm)~Survey$VerbalSAT)
  ### Plot using split to get four plots in a single image
   print(p1, split = c(1, 1, 2, 2), more = TRUE)print(p2, split = c(2, 1, 2, 2), more = TRUE)
   print(p3, split = c(1, 2, 2, 2), more = TRUE)
   print(p4, split = c(2, 2, 2, 2), more = FALSE) # more = FALSE is redundant
```
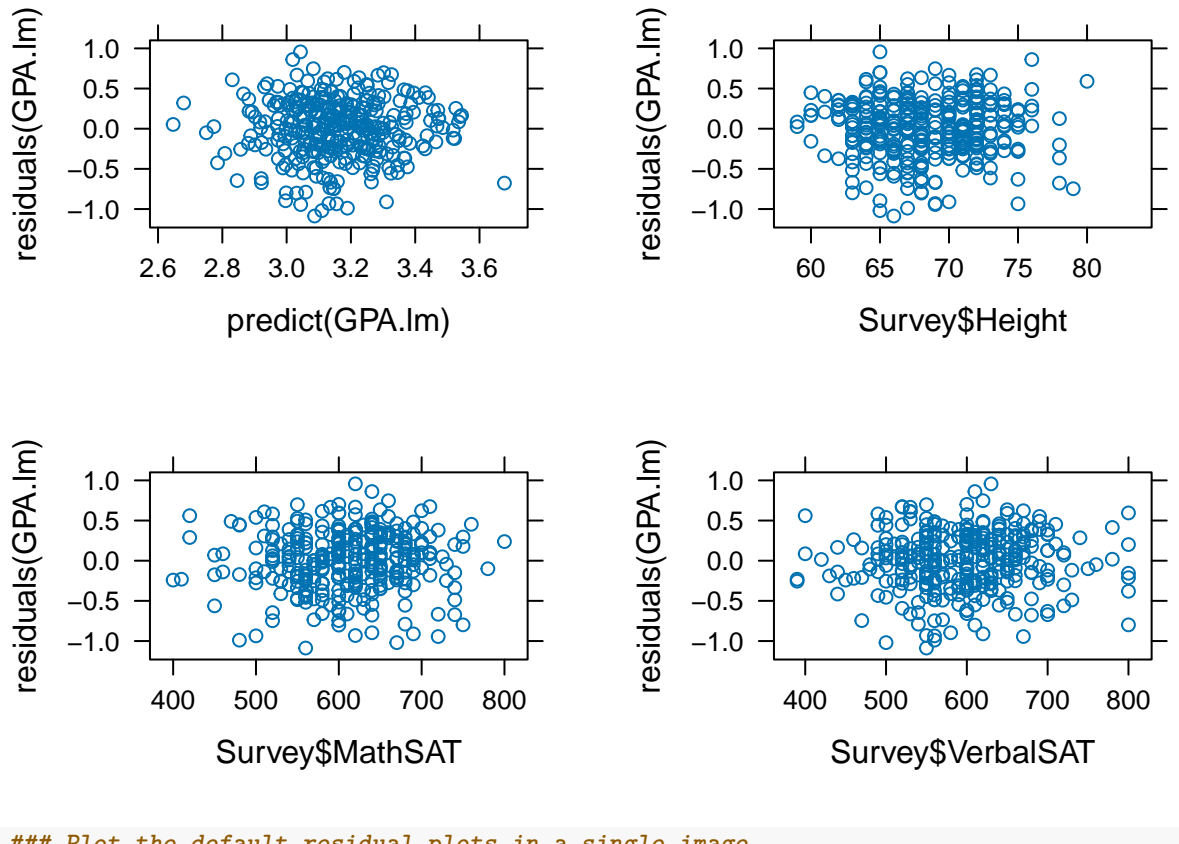

**### Plot the default residual plots in a single image par**(mfrow=**c**(2,2)) **plot**(GPA.lm)

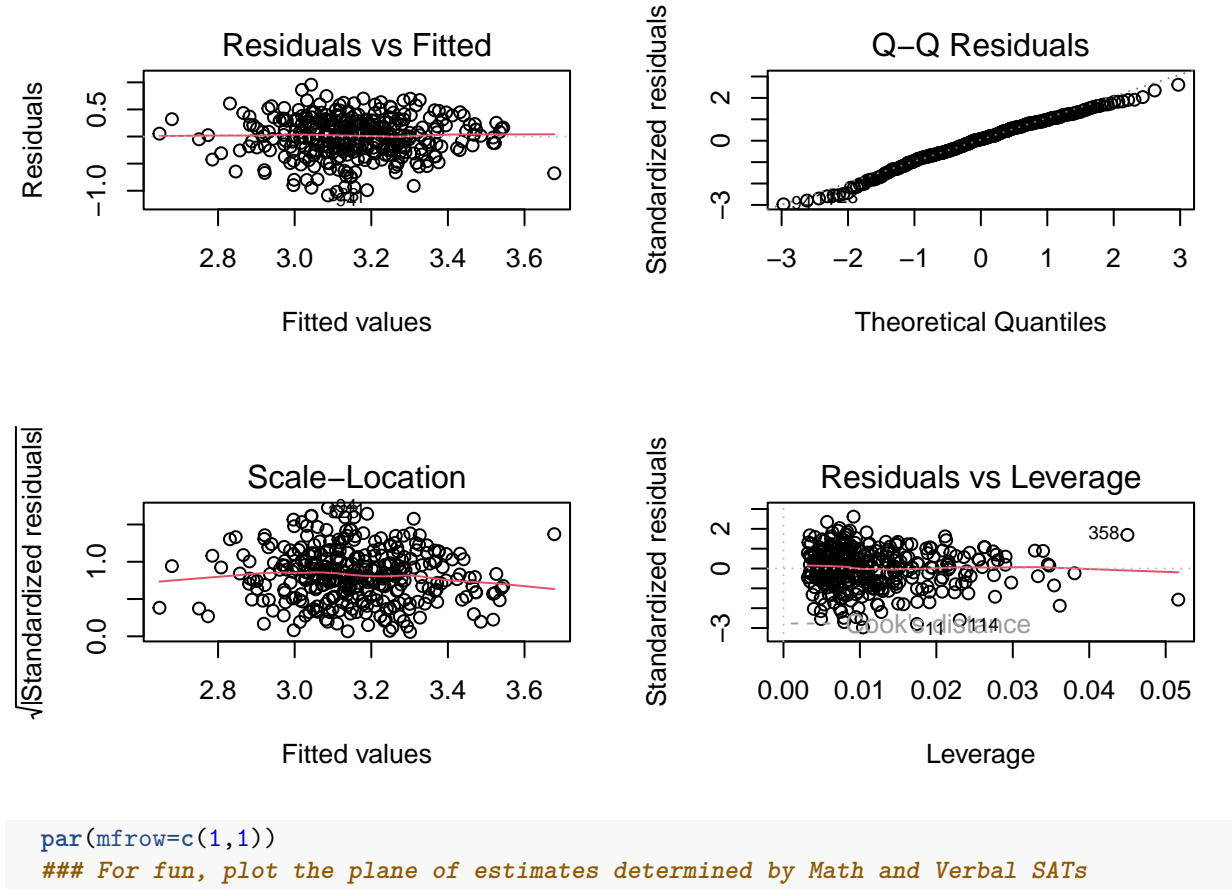

```
p_load(scatterplot3d)
```

```
s3d = scatterplot3d(Survey$VerbalSAT, Survey$MathSAT, Survey$GPA, xlab="Verbal SAT", ylab="Math SAT",
s3d$plane3d(lm(GPA ~ MathSAT + VerbalSAT, data=Survey))
```
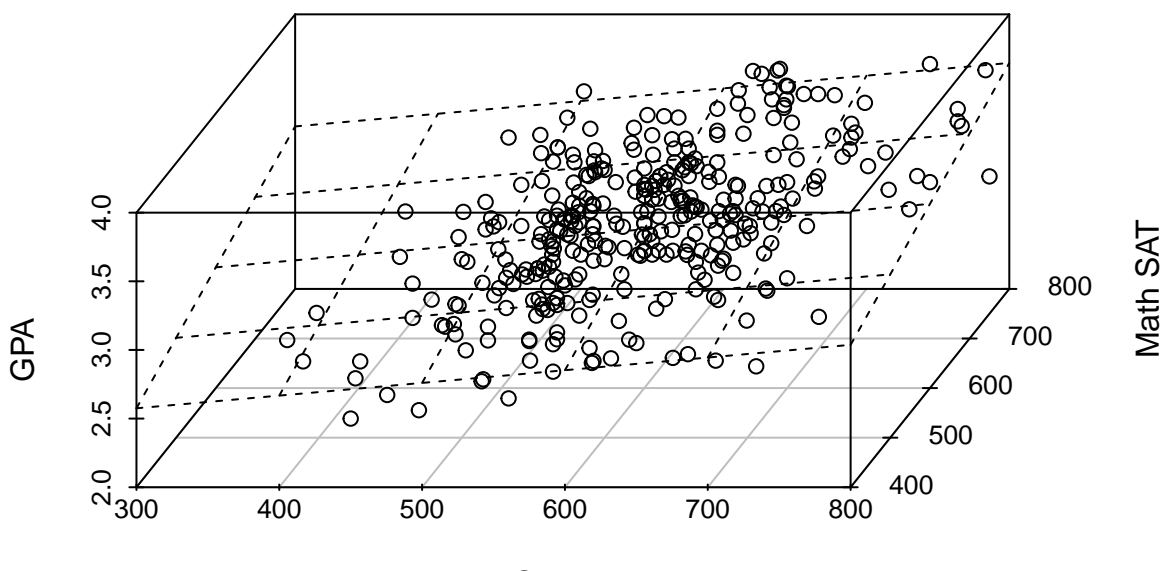

Verbal SAT

```
par(mfrow=c(1,1))
```
## **Fit Points**

We can estimate the number of points scored by the Golden State Warriors (2018-2019 regular season) using a multiple linear regression model.

```
### Plot all of the variables against each other
pairs(GSW[,c("Points","Rebounds","Steals","Blocks","Assists")])
```
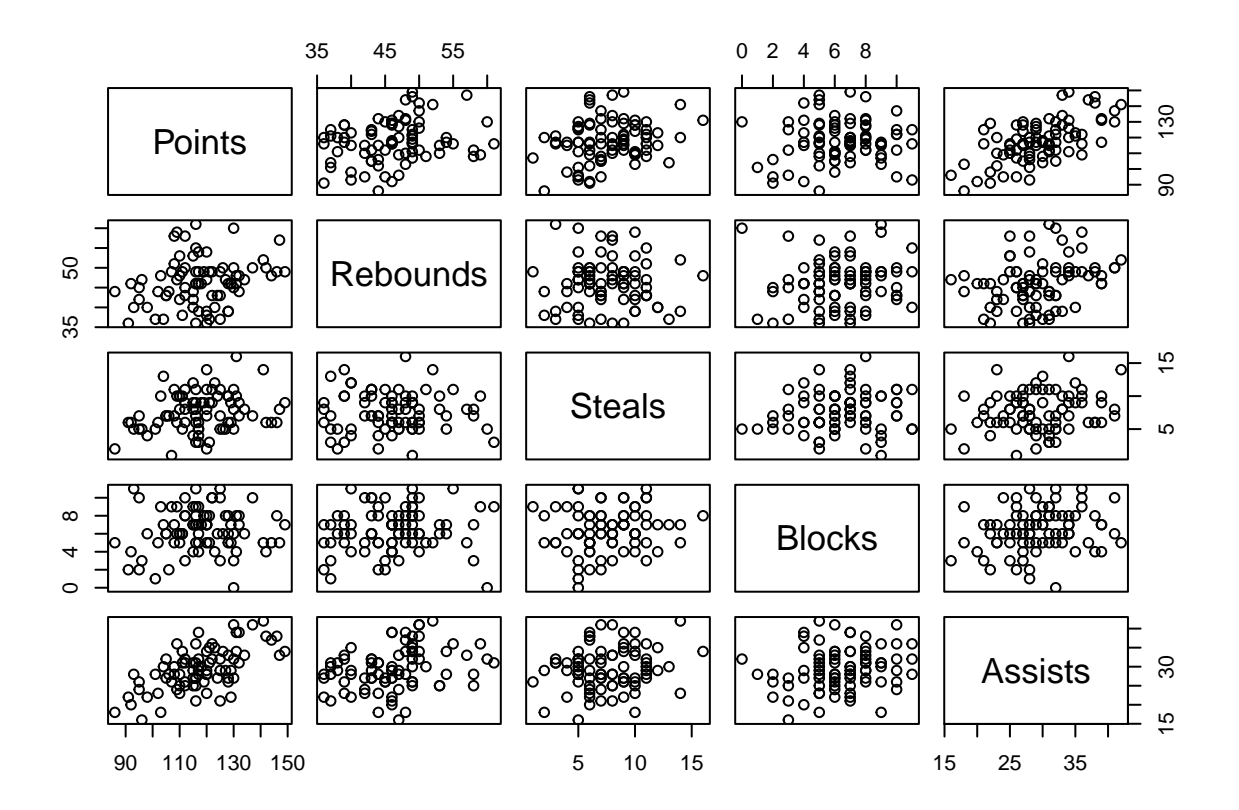

```
### Load the lattice graphics package
p_load(lattice)
### Plot Points as a function of a couple of variables. Include the regression line. Use split to ge
p1 = xyplot(Points ~ Rebounds, data=GSW, type=c("p","r"), aspect=1)
p2 = xyplot(Points ~ Assists, data=GSW, type=c("p","r"), aspect=1)
print(p1, split = c(1, 1, 2, 1), more = TRUE)
print(p2, split = c(2, 1, 2, 1), more = FALSE)
```
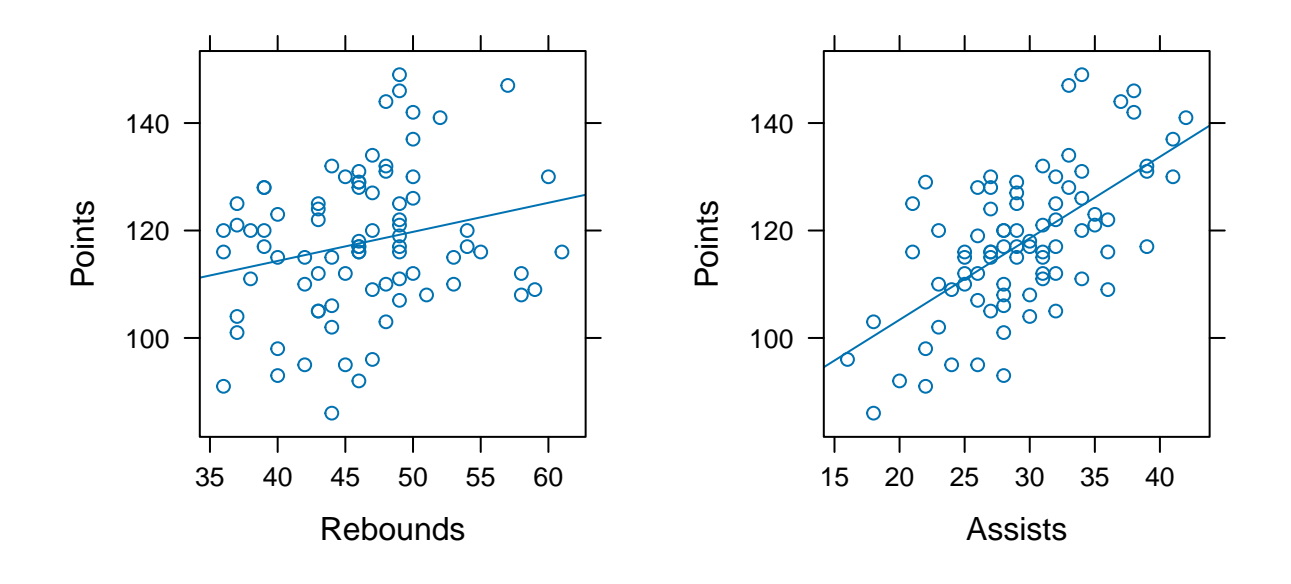

```
### Fit a multiple linear regression model
  GSW.lm = lm(Points ~ Rebounds + Steals + Blocks + Assists, data=GSW)
  ### Get the parameter estimates, standard errors, t-stats, and p-vals
  summary(GSW.lm)
##
## Call:
```

```
## lm(formula = Points ~ Rebounds + Steals + Blocks + Assists, data = GSW)
##
## Residuals:
## Min 1Q Median 3Q Max
## -20.9152 -5.8121 -0.2544 5.4964 23.5621
##
## Coefficients:
## Estimate Std. Error t value Pr(>|t|)
## (Intercept) 64.7579 10.2811 6.299 1.71e-08 ***
## Rebounds 0.1766 0.2070 0.853 0.3962
## Steals 0.6831 0.4055 1.684 0.0961 .
## Blocks -0.4222 0.5037 -0.838 0.4046
## Assists 1.4363 0.2237 6.421 1.01e-08 ***
## ---
## Signif. codes: 0 '***' 0.001 '**' 0.01 '*' 0.05 '.' 0.1 ' ' 1
##
## Residual standard error: 10.41 on 77 degrees of freedom
## Multiple R-squared: 0.426, Adjusted R-squared: 0.3962
## F-statistic: 14.29 on 4 and 77 DF, p-value: 9.094e-09
```

```
### Try a reduced model
 GSW.lm = lm(Points~Steals + Assists, data=GSW)
 summary(GSW.lm)
##
## Call:
## lm(formula = Points ~ Steals + Assists, data = GSW)
##
## Residuals:
## Min 1Q Median 3Q Max
## -20.9611 -6.4733 0.0576 5.7018 23.8716
##
## Coefficients:
## Estimate Std. Error t value Pr(>|t|)
## (Intercept) 70.0135 6.4874 10.792 <2e-16 ***
## Steals 0.6262 0.4008 1.562 0.122
## Assists 1.4577 0.2102 6.933 1e-09 ***
## ---
## Signif. codes: 0 '***' 0.001 '**' 0.01 '*' 0.05 '.' 0.1 ' ' 1
##
## Residual standard error: 10.36 on 79 degrees of freedom
## Multiple R-squared: 0.416, Adjusted R-squared: 0.4012
## F-statistic: 28.13 on 2 and 79 DF, p-value: 5.941e-10
 ### Check residuals
 p1 = xyplot(residuals(GSW.lm)~predict(GSW.lm))
 p2 = xyplot(residuals(GSW.lm)~GSW$Assists)
 p3 = xyplot(residuals(GSW.lm)~GSW$Steals)
 ### Plot lattice plots in single graphic image
   print(p1, split = c(1, 1, 2, 2), more = TRUE)print(p2, split = c(2, 1, 2, 2), more = TRUE)
   print(p3, split = c(1, 2, 2, 2), more = FALSE)
```
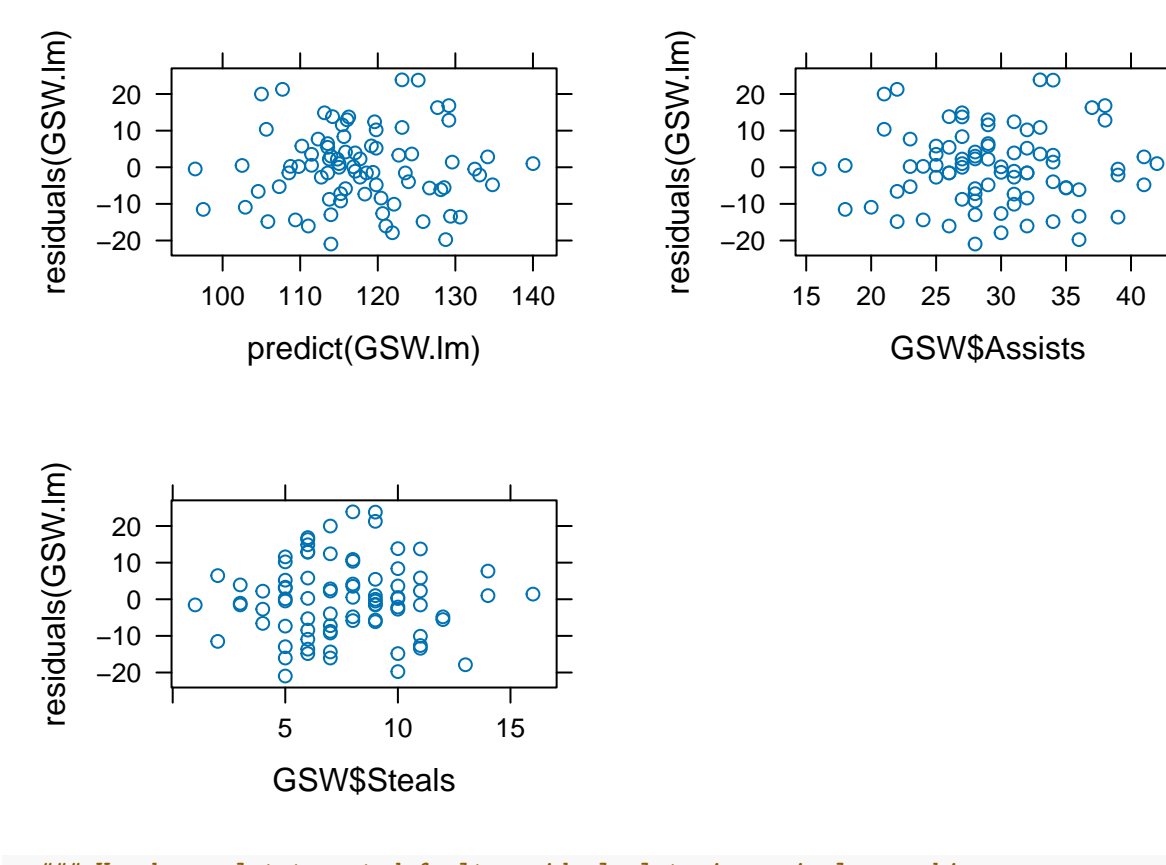

**### Use base plot to get default residual plots in a single graphic par**(mfrow=**c**(2,2)) **plot**(GSW.lm)

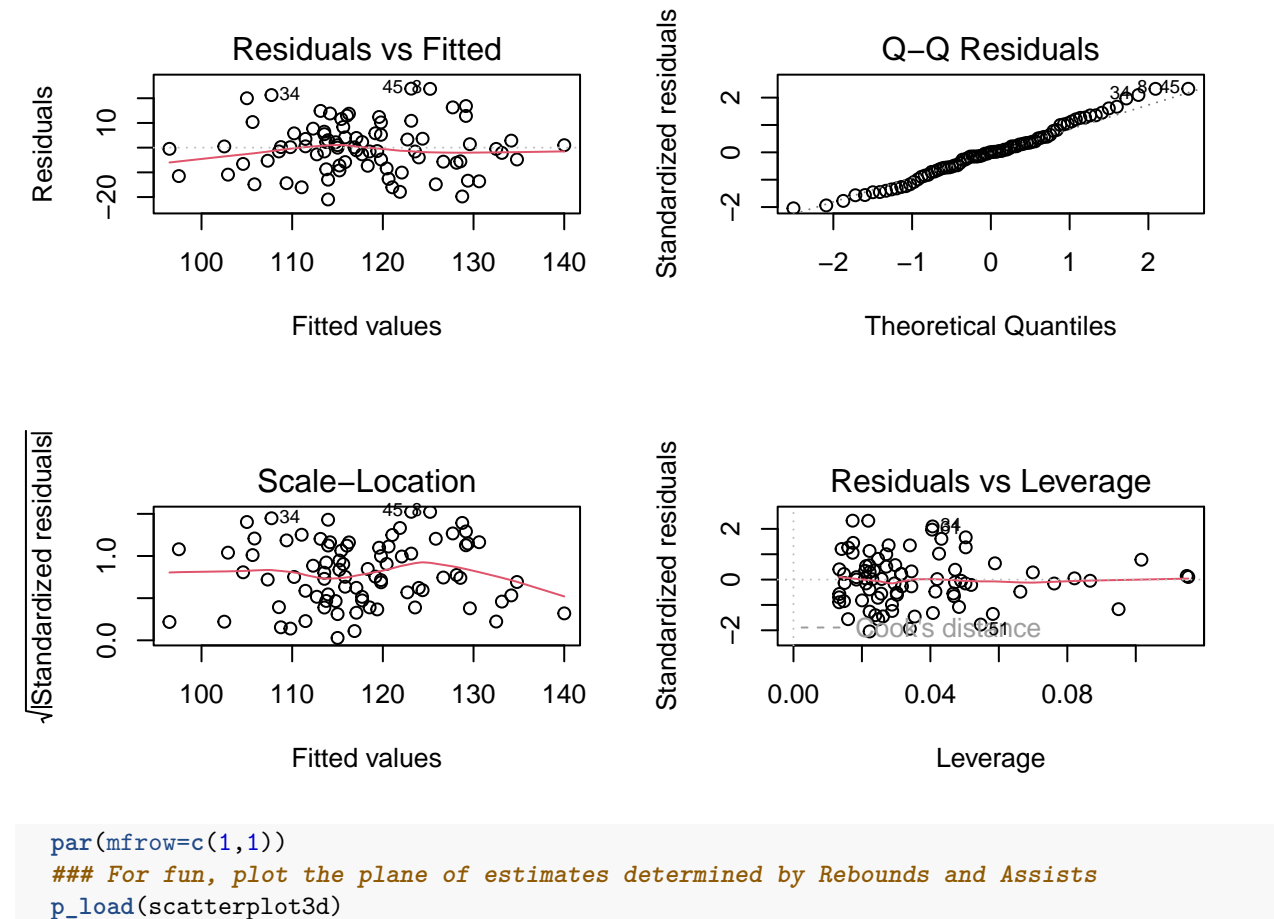

s3d = scatterplot3d(GSW\$Steals, GSW\$Assists, GSW\$Points, xlab="Steals", ylab="Assists", zlab="Points" s3d**\$plane3d**(**lm**(Points **~** Steals **+** Assists, data=GSW))

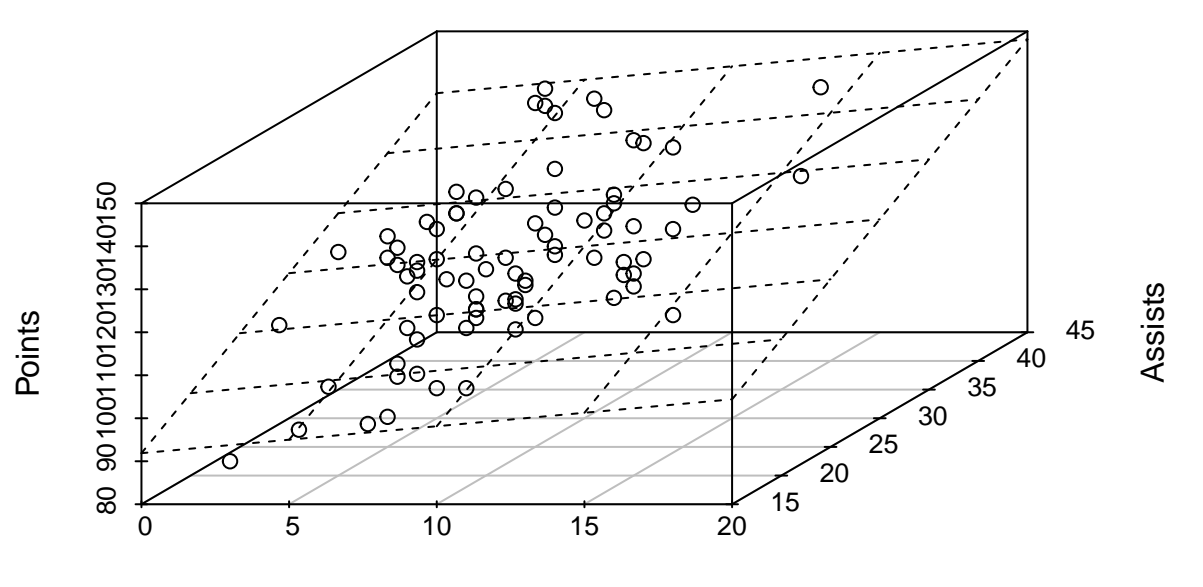

Steals